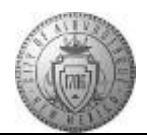

## **TM-05.5 CABQ - Final Approval by Approving Manager**

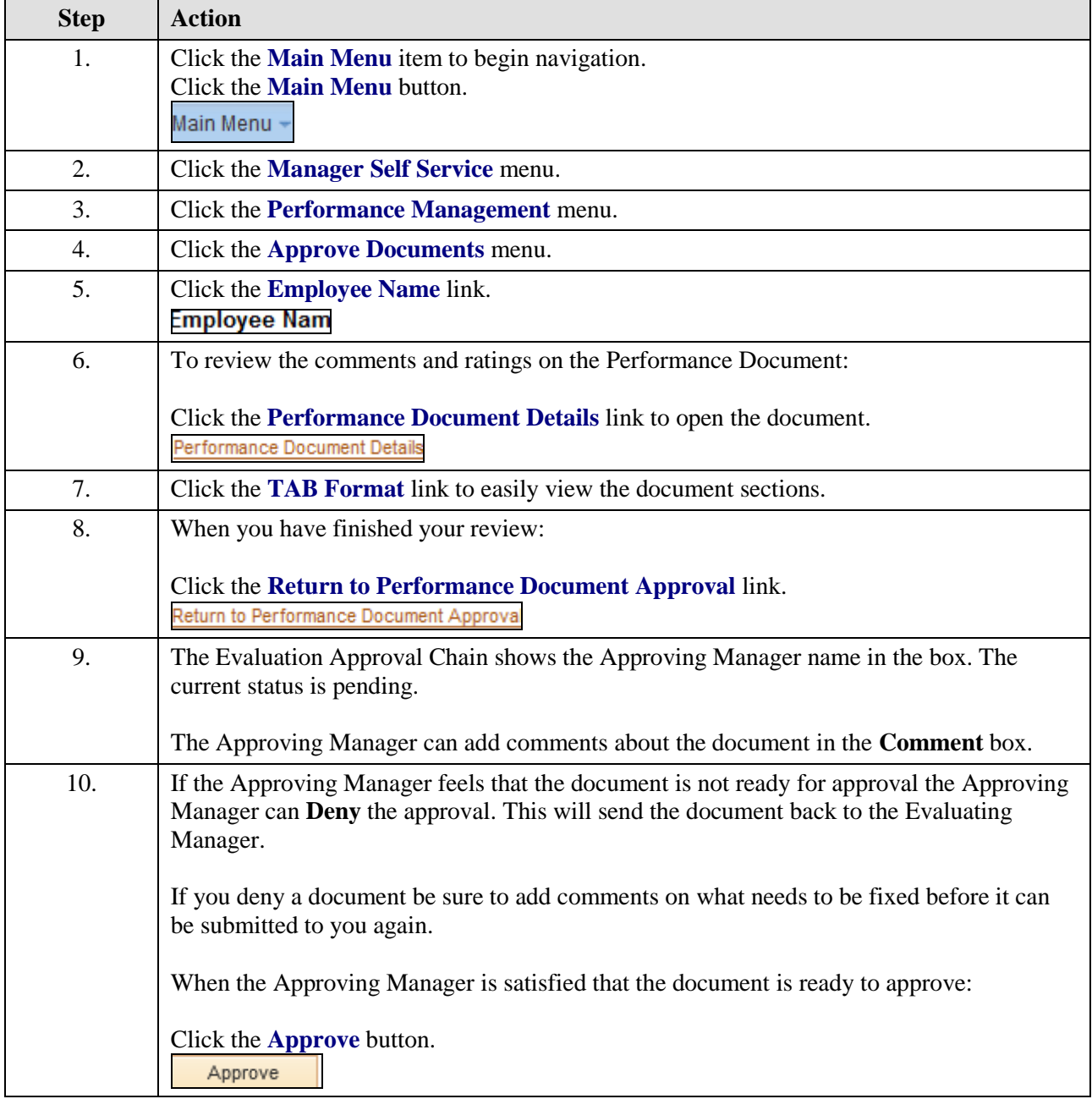

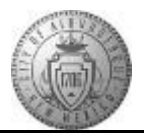

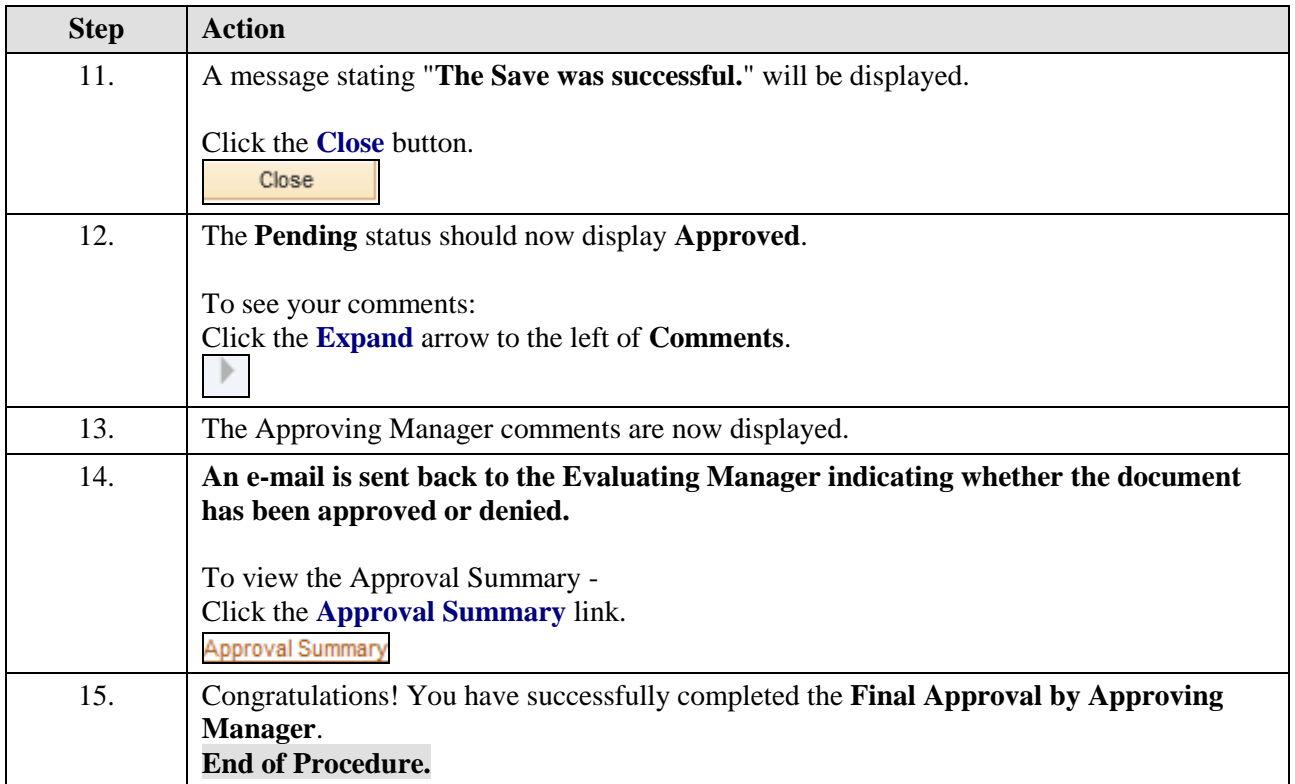